## **Simulation d'un cycle de véhicule**

L'objectif est, depuis les outils vus en cours, d'effectuer la représentation énergétique macroscopique d'un véhicule électrique (alimenté par une batterie)

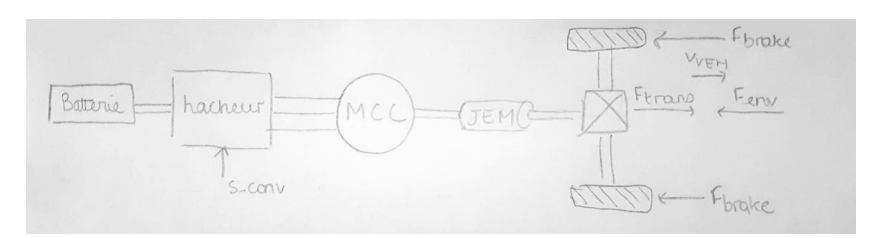

*Fig. 1. schéma structurel du système*

Nous travaillerons d'abord en boucle ouverte pour réaliser la REM. Une fois celle-ci fonctionnelle, nous effectuerons le retour soit la structure maximale de commande (SMC).

## **1. REM**

3 sources sont à disposition : la batterie, le freinage ainsi que l'environnement.

En reprenant le schéma structurel précédent, on commence par l'alimentation. Après la batterie se situe donc un hacheur, puis une machine à courant continu (MCC). Les équations sont les suivantes :

```
v_{\text{dem}} = m v_{\text{bat}} m l'entrée de commande du hacheur
      i<sub>bat</sub> = m i<sub>dem</sub>et
       v <sub>dcm</sub> - e = L<sub>mcc</sub> \frac{d}{dt} i<sub>dcm</sub> + r<sub>mcc</sub> i<sub>dcm</sub> L<sub>mcc</sub> et r<sub>mcc</sub> les éléments du schéma équivalent de la MCC
      T_{\text{dem}} = k i_{\text{dem}} T le couple
      e = k Ω _{\text{dcm}} \Omega la vitesse de rotation
```
D'où la première partie de la représentation en rouge :

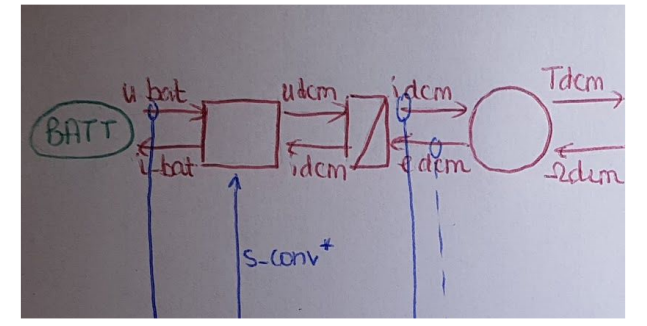

*Fig. 2. REM de la batterie à la MCC*

Il est considéré que les inerties seront négligées pour éviter les conflits.

Le différentiel mécanique et les deux roues sont modélisés comme un réducteur à rapport fixe, représentant le gain du différentiel, et une seule roue équivalente.

Un véhicule électrique peut normalement fonctionner en génératrice ou en moteur, soit récupérer de l'énergie pendant les phases de freinage.

La relation entre force et couple devient :

```
F_{trans}=(T_{dem}/R)*rendement
avec
    rendement = η si le résultat de T. Ω est positif
    rendement = 1/n si il est négatif
```
Intervient alors le système de freinage. Après le passage dans un élément de couplage 2 vers 1, a force totale devient alors :

 $F_{\text{tot}} = F_{\text{trans}} + F_{\text{brake}}$ 

Enfin, le principe fondamental de la dynamique permet d'obtenir la conversion force vers vitesse avec l'impact du poids du châssis et de l'environnement :

$$
\mathbf{F}_{\text{tot}} - \mathbf{F}_{\text{env}} = \mathbf{M} \frac{d}{dt} \mathbf{v}_{\text{VEH}}
$$

Cela nous permet d'obtenir la REM en rouge :

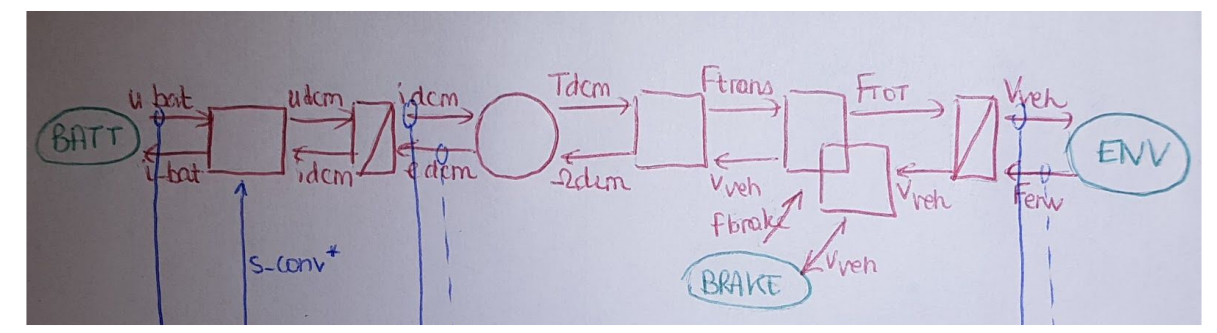

*Fig. 3. REM- du différentiel au châssis*

## **2. SMC**

Deux blocs d'accumulation sont présents, cela signifie que deux asservissements sont nécessaires, un asservissement en courant, et un autre de vitesse. Pour l'asservissement de vitesse, un correcteur IP est réalisé, car il sépare les effets du contrôle intégral et du contrôle proportionnel. Cela a notamment pour avantage de ne pas faire osciller la vitesse. Pour l'asservissement en courant, un simple correcteur PI est réalisé.

Ces deux boucles (courant et vitesse) sont imbriquées l'une dans l'autre. La condition pour que la boucle de contrôle fonctionne est que la boucle interne soit plus rapide que la boucle externe.

Pour le reste des blocs où aucun asservissement n'est effectué, le bloc du dessus est simplement inversé, donc les équations suivantes sont utilisées :

 $F_{\text{roue,ref}} = k_{\text{env}} \cdot F_{\text{tot,ref}} + (1-k) F_{\text{brake}}$  $T_{\text{tot,ref}} = F_{\text{roue,ref}} R$  $T_{\text{mth,ref}} = k_{\text{rep}} \star T_{\text{tot,ref}}$  et  $T_{\text{dem,ref}} = (1 - k_{\text{rep}}) \star T_{\text{tot,ref}}$  $T_{\text{clutch,ref}} = T_{\text{mth,ref}} / k_{\text{gear}}$  $i_{\text{arm,ref}}$ = k  $T_{\text{dem,ref}}$  $m_{ref} = v_{h,ref}/v_{batt}$ \* m l'entrée de commande.

La SMC obtenue est la suivante :

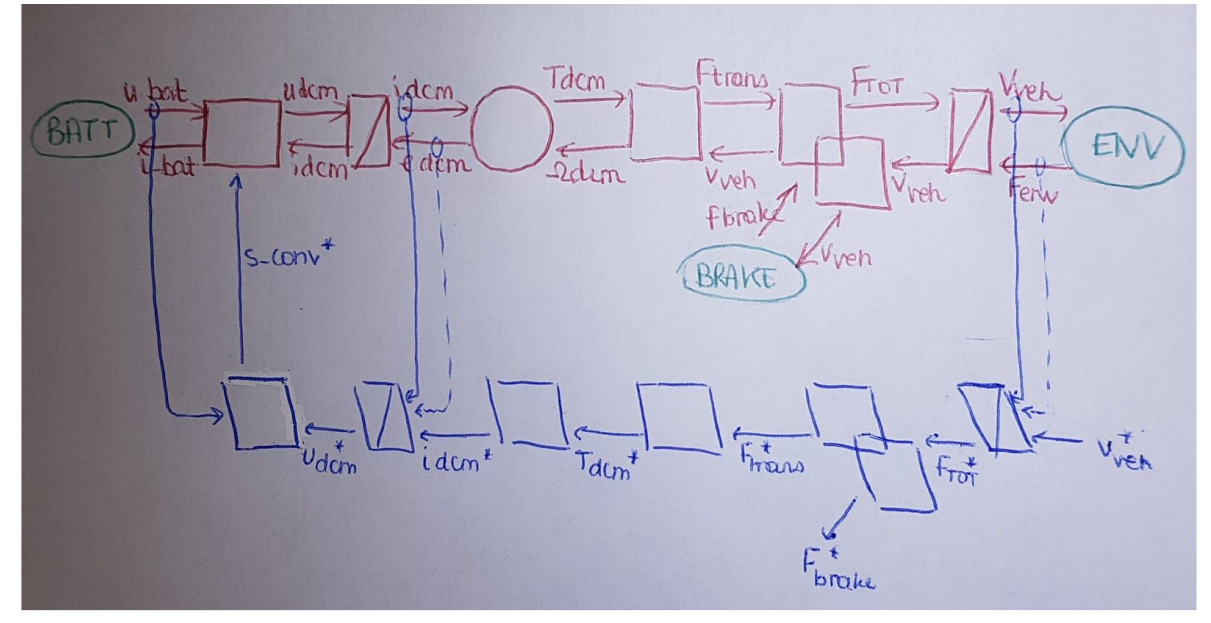

*Fig. 4. REM et SMC du système*

On commence par réaliser la boucle en vitesse en se basant sur le schéma suivant :

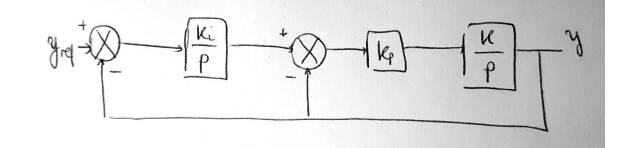

*Fig. 5. SMC - asservissement en vitesse correcteur IP*

Les calculs associés à ce régulateur sont :

$$
y = [(y_{ref} - y) \cdot \frac{K_i}{p} - y] \cdot \frac{Kp \cdot K}{p}
$$

$$
\Rightarrow p^2 \cdot y = (y_{ref} - y) \cdot K \cdot K_p \cdot K_i - K_p p \cdot y
$$

$$
\Rightarrow (p^2 + K \cdot K_p p + K \cdot K_p \cdot K_i) \cdot y = K \cdot K_p \cdot K_i \cdot y_{ref}
$$

$$
\Rightarrow y = \frac{K \cdot K_p \cdot K_i}{p^2 + K \cdot K_p p + K \cdot K_p \cdot K_i}
$$

La fonction de transfert d'un élément du second ordre peut être exprimé comme suit :

$$
\frac{\omega_n^2}{p^2 + 2\xi\omega_n \cdot p + \omega_n^2}
$$

Par identification, on obtient :

$$
K_p = \frac{2\xi\omega_n}{K}
$$

$$
K_i = \frac{\omega_n}{2 \cdot \xi}
$$

Avec les paramètres :

$$
\xi = 1
$$
  
\n
$$
T_{r,IP} = 1s
$$
  
\n
$$
\omega_{n,IP} = \frac{4.744}{T_{r,IP}} = 4.744
$$
  
\n
$$
K = \frac{1}{M} = 8.3333 \cdot 10^{-4}
$$

Pour l'asservissement en courant, comme les boucles sont imbriquées, il est nécessaire que le temps de réponse de la boucle en courant soit au moins 3 fois supérieur au temps de réponse de la bouche de vitesse. Soit :

$$
T_{r,PI} = \frac{T_{r,IP}}{3}
$$

Depuis les équations de la MCC :

v<sub>h</sub>(t) - e(t) = L<sub>mce</sub> 
$$
\frac{d}{dt}
$$
 i<sub>arm</sub>(t) + r<sub>mce</sub> i<sub>arm</sub>(t)  
v<sub>h</sub>(s) - e(s) = L<sub>mce</sub> i<sub>arm</sub> s + r<sub>mce</sub> i<sub>arm</sub>  
u<sub>h</sub>  $\longrightarrow$   $\boxed{\uparrow}$   $\boxed{\uparrow}$   $\downarrow$   $\downarrow$ 

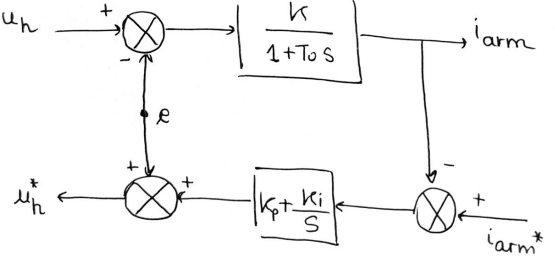

*Fig. 6. SMC - asservissement en courant correcteur PI*

$$
i_{arm} = (i_{arm} * - i_{arm}) \frac{1}{rmcc + Lmccs} (K_p + K_i / s)
$$
 on pose K=1/r<sub>mcc</sub> et T<sub>r,PI</sub>=L<sub>mcc</sub>/r<sub>mcc</sub>  
\n
$$
i_{arm}(1+T_{r,PI}.s + K(K_p+K_i / s)) = i_{arm} * . K (K_p+K_i / s)
$$
  
\n
$$
\frac{i_{arm}}{iarm} = \frac{K(Kp + Ki/s)}{s + Tr,PI.s + K.Kp.s + K.Ki/s} = \frac{1 + (Kp/Ki).s}{(Tr,PI/K.Ki).s + (1+K.Kp)/K.Ki) s + 1} \sim \frac{1 + (Kp/Ki).s}{(1/w^2).s^2 + (2\xi/w)s + 1}
$$

En identifiant on a

$$
K_{i} = \frac{Tr_{r}PL \cdot wn^{2}}{K}
$$
  

$$
K_{p} = (1/K). (2.\xi.T_{r,PI}.w_{n} - 1)
$$

Avec les paramètres :

 $\xi=0.7$  $T_{r,PI} = 0.00619$  $\omega_n=4.8461\cdot 10^4$  $L=6.5\cdot 10^{-3}L$  $R=0.35\Omega$ 

Après implémentation sur Matlab, voici la REM et SMC du système :

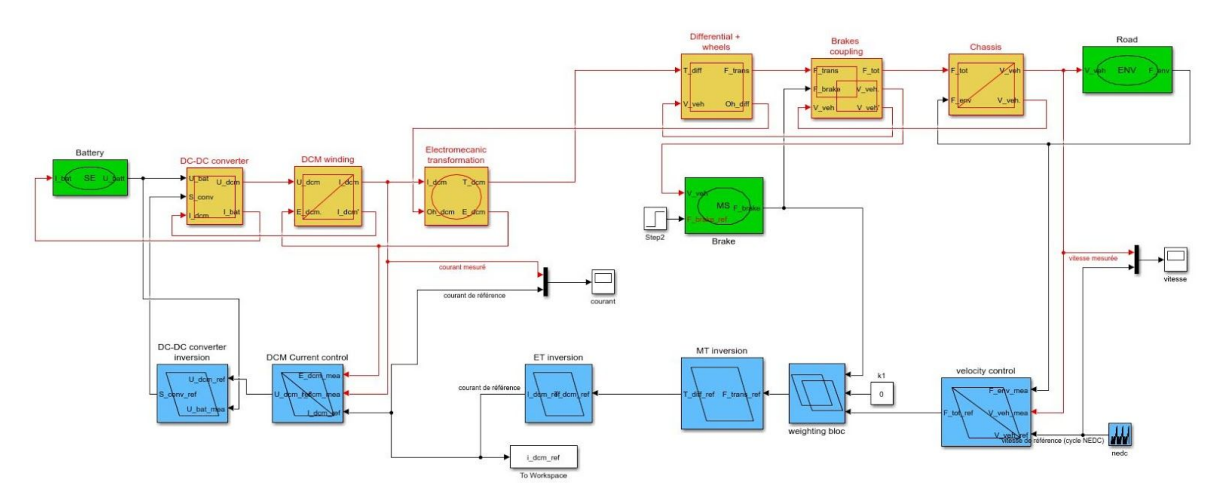

*Fig. 7. REM et SMC sur Matlab*

La capture ci-dessous montre que notre véhicule est correctement asservi.

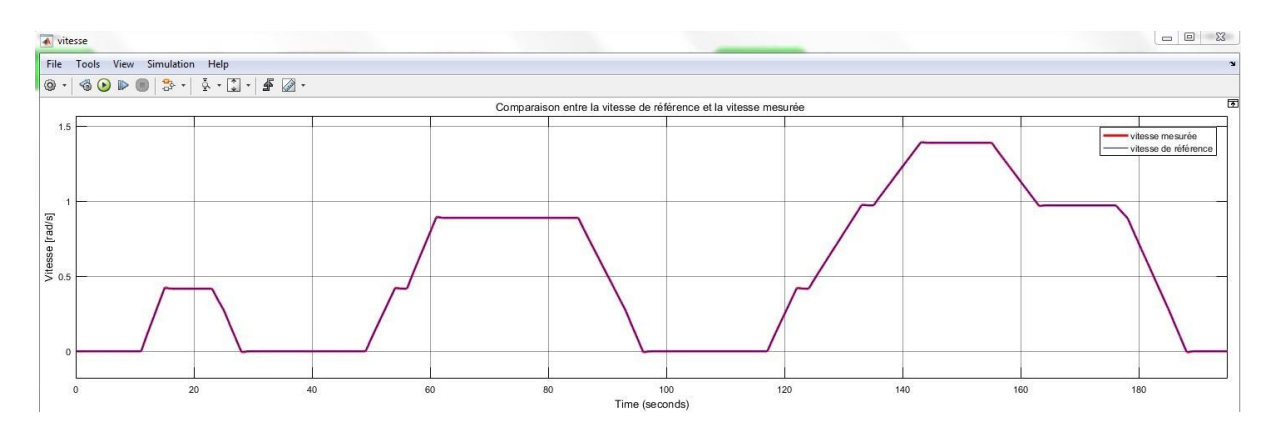